## SAP ABAP table DDPRTUVAR {User settings for printing DD objects}

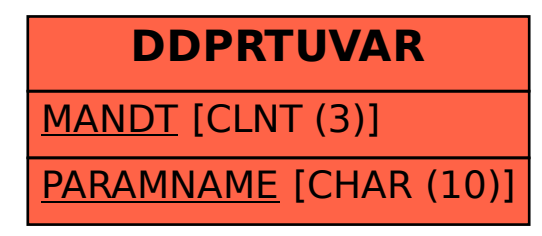